```
حل برمجة 1
```
السؤال (8 علامات):

- تر غب شر كة بر بط هو اتفها بعضها ببعض مباشر ة دو ن استخدام أي مقسم هاتف فعلي سبيل المثال لا الحصر و كما يبين الشكل من اجل عدد هواتف nphones=4 فإن عدد الخطوط التي تربط كافة الخطوط هي nline=6 .

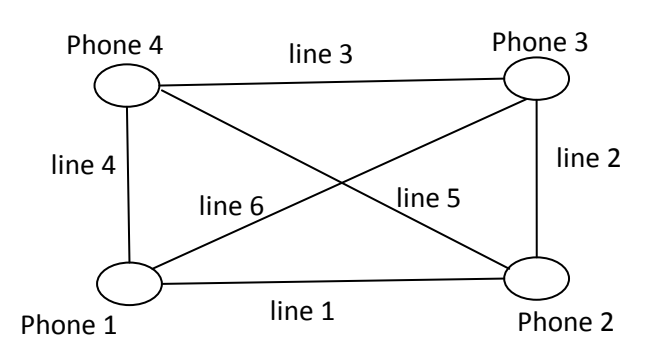

- .<br>- بقراءة عدد المهواتف من لوحة المفاتيح nphones
- كَتَابَة تَابِع calculatenblines تَمررُ إليه كوسَيط عدد الهواتف nphones و يرد عدد nline الخطوط الرابطة
- كَتَابة إجرائية printnetwork تمرر لها عدد الهواتف nphone فتطبع كافة الخطوط الو اصلة بين الهو اتف

مثال·

Line 1 to 2 Line 1 to  $3$ Line 1 to  $4$ Line  $2$  to  $3$ Line 2 to 4 Line  $3$  to  $4$ 

حيث يقوم البر نامج بعد قراءة عدد الهواتف استدعاء التابعين السابقين على التر تيب الحل:

```
program test;
const max=300;
var nphone, i,h,j,p:integer; t:array[1..max] of integer;
                                            : calculatenblines :
function calculatenblines (nphone :integer):integer;
begin
cal:= nphone *( nphone -1) div 2;
end;
```

```
procedure printnetwork(nphone :integer);
var i,j:integer;
begin
k:=1;
for i:=1 to nphone -1 do
for i:=i+1 to nphone do
begin
writeln('line',t[i],'to',t[i]);
end:
end:
begin
readln(nphone); فراءة عدد الهواتف من لوحة المفاتيح );
writeln(calculatenblines (nphone));
printnetwork(nphone);
readln:
end.
                                                              السؤال(12 علامة):
اكتب تابع بلغة باسكال و سمه     sumdigit تمرر إليه عدد صحيح موجب    n ويرد مجموعة
                     30 خانات العدد \,1 مثال: من أجل -6789 على التابع أن يرد القيمة
                                                                            الحل·
function sumdigit(n:word):word;
var res:word;
begin
res:=0;while n>0 do
begin
res:=res+n \mod 10;
n:=n div 10:
end;
sumdigit:=res;
end;
                                                               السؤال (12 علامة):
بدأ موظُف عمله في الساعة x و الدقيقة Y و أنهائه  في الساعة  r و الدقيقة s اكتب برنامج بلغة
    باسكال و سمه    Duration تمرير إليه المتحولات السّابقة ويرد الفترة الزمنية التي قضاها
                                                          الموظف في عمله بالدقائق
                                                                            \cdotالحا
                                                   نفتر ض أن نظام الساعة 0 إلى 23
```

```
procedure duration(x,y,r,s:word);
  var c.t:integer:
 begin
 if x \le r then
 begin
  c:= (r-x);t:=abs(s-v);t:=t+(c*60):
  written(t, 'minutes'):
 end
 else
 if (x \le 0) and (r \le 0) then
  begin
 if r \ll x then
 c:=r+xelse
  c:=r-x;t:=abs(y-s);t:=abs(t)+(c*60);
  written((t), 'minutes');end
 else
 begin
  c:=24;t:=abs(v-s);t:=t+(c*60);written(t, 'minutes'):
 end:
 end:
  end:
  تعرف القيم الثلاث الصحيحة الموجبة (a,b,c) بأنها Pythagorean triple عند تحقق الشرطين التاليين :
                                         a \leq b \leq ca^2 + b^2 = c^2اكتب إجر ائية بلغة باسكال و سمها triples تمرر إليها عدد صحيح موجب n وترد:
   c\leqn حيث 2,b,c على الترتيب و التي من أجلها تكون القيّ Pythagorean triple حيث 2
                                                       -  عدد الثلاثيات الموجودة ضمن n .
                                           مثال: من أجل n= 13 على التابع أن يرد كافة القيم التالية :
                                                               (a=5, b=12, c=13)(a=3, b=4, c=5).
                               (a=6, b=8, c=10),
                                           كما ير د أيضاً عدد الثِّلاثيات ۖ أي القيمة 3 في المثال السابق
                                                                                         |L|
```

```
program test;
procedure triples(n:word);
var a,b,c,count:integer;
begin
count:=0;
for a:=3 to n do
for b:=3 to n do
for c:=3 to n do
if(a \leq b) and (b \leq c)then
begin
if sqr(a)+sqr(b)=sqr(c) then
begin
writeln(a,',b,',c);
count:=count+1;
end;
end;
writeln('count',count);
end;
begin
triples(13);
readln;
end.
                                                                السؤال (35 علامة):
         و - روسي الله تشكيل تعرف فيه مصفوفة ثنائية البعد عناصر ها صحيحة و سمها a :
                                    عدد أسطر ها N و يمثل عدد الطلاب في صف مدرسي
    عدد أسطرها 1+M حيث يمثّل العمود الأول أرقام الطلاب و الأعمدة الباقية M عدد المقررات
                                                                  المدر وسة
```
اإلجشائٍح RE تمٕو تمشاءج انًصفٕفح يٍ نٕحح انًفاتٍح اإلجشائٍح PS تًشس نّ سلى انؽانة فتمٕو تؽثاػح كم ػاليح يٍ ػالياتّ ػهى سؽش يستمم انتاتغ Sumstugrds تًشس نّ سلى انؽانة ٔ ٌشد يجًٕع ػالياتّ فً كافح انًمشساخ انتاتغ Avgstugrds تًشس نّ سلى يمشس يا فٍشد ٔسؽً ػالياخ انؽالب فً ْزا انًمشس االجشائٍح sumallstugrds تًشس نٓا انًصفٕفح فتشد يجًٕع ػالياخ كم ؼانة فً كافح انًمشساخ اإلجشائٍح sortstugrds تشد انًصفٕفح يفشٔصج تصاػذٌا ٔفما ألسلاو انؽالب يالحظاخ: ٌتى تحذٌذ M ٔ N يٍ نٕحح انًفاتٍح)ػهًا أٌ ػذد انًمشساخ األػظًً 12 ٔ ػذد انؽالب األػعًً 100( فً كم سؽش يٍ انًصفٕفح ٌحٕي انؼُصش األٔل سلى انؽانة كًا تحٕي انؼُاصش انثالٍح ػالياتّ فً كافح انًمشساخ

```
المقررات مرتبة بمعنى من أجل كل طالب :علامة المقرر الأول هي في العمود الثاني ، علامة
                                     المقرَّر الثَّاني هي في العمود الثَّالث و هكذا......
أرقام الطلاب في العَّمود الأول هي غير مرتبَّة  (قد يتواجد الطالب ذو الرقم 12 في السطر الرابع
                                                                   مثلا)
                                     يتم دوما تمرير المصفوفة إلى كافة التوابع و الإجرائيات
                                                                                الحا ،
                                                                     المصنفو فة اسمها a :
```

```
PROGRAM TEST:
TYPE S=ARRAY[1..100,1..12] OF INTEGER;
VAR A:S:
n,m,mm,ns:INTEGER;
PROCEDURE RE(var a:s:n.m:integer):
var i,j,k:integer; ok:boolean;
begin
for i=1 to n do
begin
ok:=true;for i=1 to m+1 do
begin
if ok then
begin
writeln('enter thn number students');
readln(a[i,j]); k:=a[i,j];
end
else begin
writeln('enter the grad student',k,j-1);
readln(a[i,j]);
end:
ok:=false:
end;
end;
end:
procedure print(a:s; n,m:integer);
var i,j:integer;
begin
for i=1 to n do
begin
for j:=1 to m+1 do
begin
write(a[i,j], '');
end;
```
writeln; end; end; procedure ps( a:s; n,m:integer; ns:integer); var i,j,k:integer ; begin for i:=1 to n do if  $a[i,1]=ns$  then begin k:=i; break; end; for  $j:=2$  to  $m+1$  do write $(a[k,j],';')$ ; end; function sumstugrds( a:s;n,m:integer;ns:integer):integer; var i,j,k,s1:integer; begin  $s1:=0$ ; for i:=1 to n do if  $a[i,1]=ns$  then begin  $k:=i$ ; break; end; for j:=2 to  $m+1$  do  $s1:=s1+a[k,i];$ writeln; sumstugrds:=s1; end; function avgstugrds(var a:s;n,m:integer;nm:integer):real; var i,j,k,s1:integer; begin  $s1:=0$ ; for i:=1 to n do  $s1:=s1+a[i,nm+1];$ avgstugrds: $=$ s1/ $(n)$ ; end; procedure sumallstugrds(a:s; n,m:integer); var i,j,s1:integer; ok:boolean; begin

```
s1:=0;
for i:=1 to n do
begin
ok:=true;
for j:=1 to m+1 do
begin
if ok then
write(a[i,j],')else
s1:=s1+a[i,j];ok:=false;
end;
writeln(s1);
s1:=0;end;
end;
procedure sortstugrds(var a:s;n,m:integer);
var i,j,k,temp:integer;
begin
for i=1 to n-1 do
for i:=i+1 to n do
if a[i, j-1] > a[i, i] then
for k:= 1 to m+1 do
begin
temp:=a[i,k];a[i,k]:=a[j,k];a[i,k]:=temp;end;
end;
 لجسم البرنامج الرئيسي  begin
writeln('please enter number of students');
readln(n);
writeln('pleas enter the number of report');
readln(m);
re(a,n,m);print(a,n,m);
writeln;
writeln('enter the sn');
readln(ns);
ps(a,n,m,ns);writeln(sumstugrds(a,n,m,ns):4);
```

```
writeln('enter the mm\lt',m);
readln(mm):
writeln(avgstugrds(a, n, m, mm):4:2);
writeln:
sumallstugrds(a, n, m);
writeln;
sortstugrds(a,n,m);
print(a, n, m);
```

```
end. نهاية جسم البر نامج
                                                                                                        السؤال (10 علامات):
                       السوّال (10 عدمات).<br>يمكن رياضيا حساب القيمة التقريبية لـــ \sin(x) وفقاً للسلسلة:<br>Sin(x)=x- \frac{x3}{6} + \frac{x5}{120} -,...
```
اكتب برنامجاً بلغة باسكال تقوم بواسطته بقراءة القيمة x بالراديان ، وتستدعى التابعCalApproxSin تمرر إليه القيمة x كوسيط ليرد القيمة التقريبية لــ (sin(x وفقا للسلسلة أعلاه ملاحظة يتوقف التابع CalApproxSin عن حساب حدو د السلسلة عندما يصبح الفار ق بين القيمة التقر بيية لــ(sin(x و القيمة التي ير دها التابع الجاهز  $0.0000001$  أقل من  $\sin(x)$ 

الحل:

program test; function f(n:integer):integer; var r,i:integer; begin  $r:=1$ : for  $i=1$  to n do  $r:=r**i*$ ;  $f:=r$ ; end; function p(x:real;n:integer):real; var i:integer;r:real; begin  $r:=1$ : for  $i=1$  to n do  $r:=r*x;$  $p:=r;$ end: function c(x:real):real; var s:real; i,co:integer; o:boolean; begin  $\overline{\text{co:=1}}$ ;  $s:=0$ ;  $i:=1$ :  $o:=true$ :  $while(o) do$ begin if co mod  $2 < 0$  then  $s:=s+p(x,i)/f(i)$ else  $s:=s-p(x,i)/f(i);$  $i:=i+2$ ;

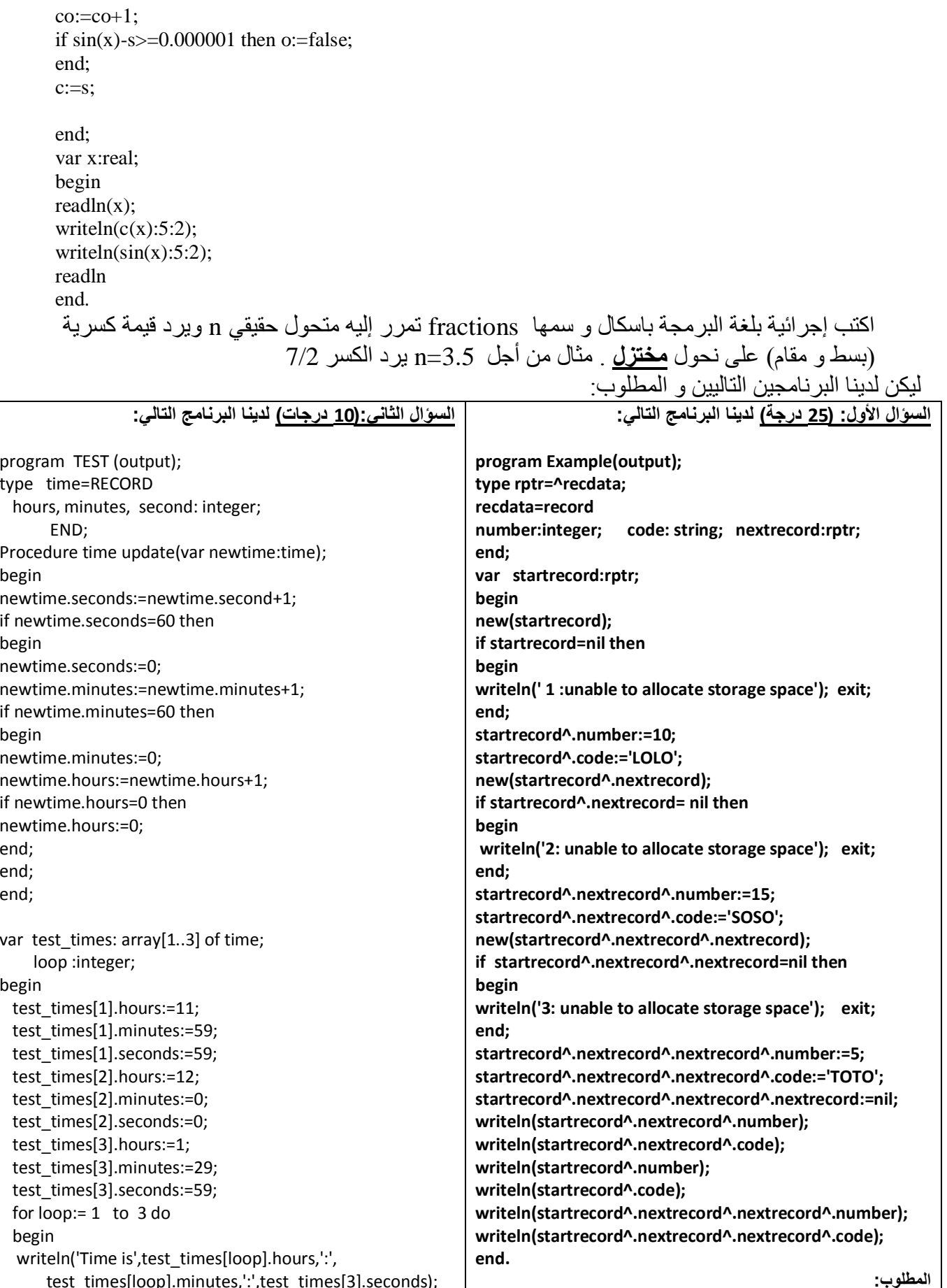

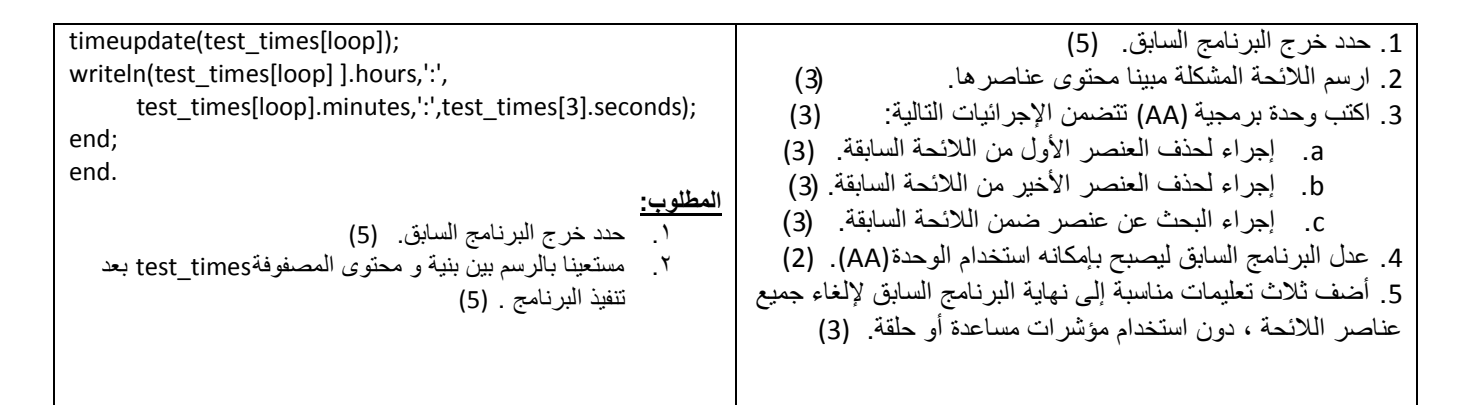

اكتب برنامج بلغة باسكال القياسية يقوم بقراءة مصفوفة أحادية من الأعداد الصحيحة بعدها n اسمها mat ثم إيجاد:

1- تابع يقوم بإيجاد مجموع الأعداد الزوجية في المصفوفة: مثال مصفوفة mat بعدها m=6

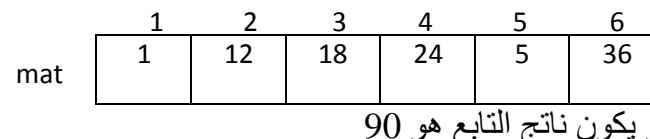

2- تابع يقوم بإيجاد مجمو ع الأعداد ذات الترتيب(الدليل) الفردي في المصفوفة : مثال مصفوفة mat  $n=6$  لعدها

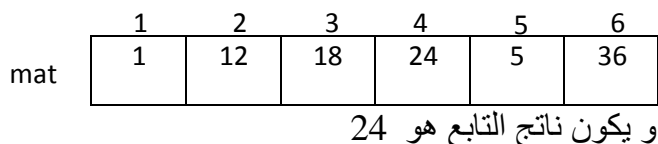

3- تابع يقوم بإيجاد مجموع الأعداد التي تقبل القسمة على 4 و 3 معاً في هذه المصفوفة :  $n$ =6 مثال مصنوفة  $m$ 1 بعدها

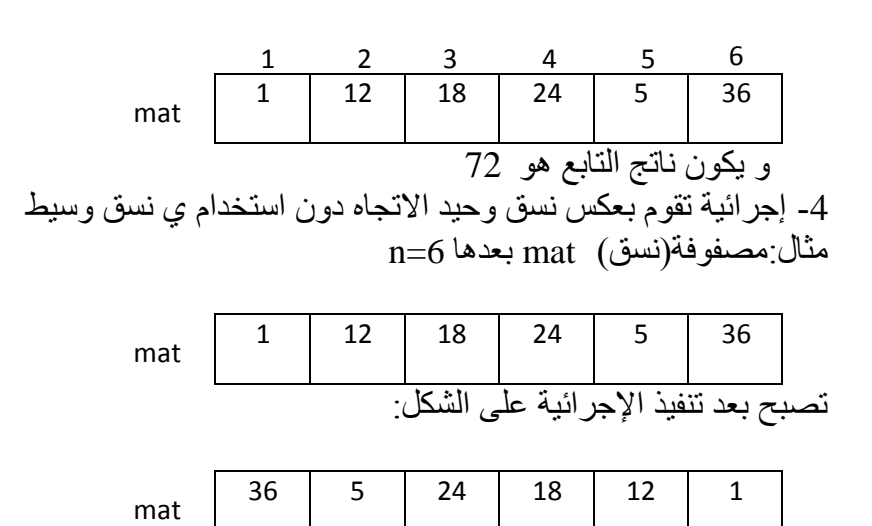

يترك الحل للقارئ